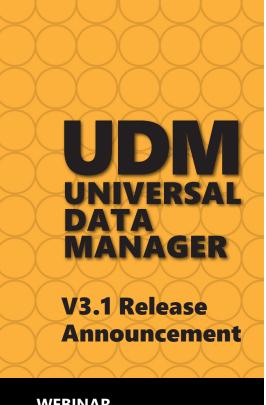

WEBINAR
What's New in UDM 3.1
On Demand
Click here to register or visit

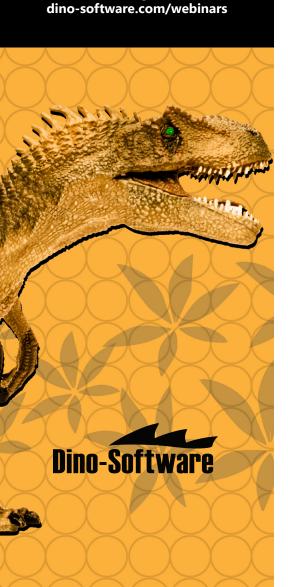

# **UDM V3.1 | Release Announcement**

Dino-Software is pleased to announce Version 3 Release 1 of Universal Data Manager (UDM).

UDM's GUI interface provides a consolidated global view of the enterprise z/OS Storage environment. With the ease of a mouse click, users can:

- **Automate** the management of z/OS objects by dynamically reacting to Console messages or conditions, or users can schedule timed processes to interrogate the status of an object.
- **Monitor** the status of z/OS objects via the centralized monitor, which allows a user to view and react to alerts from all z/OS Systems via a single GUI window.
- Report on all aspects of enterprise z/OS Storage subsystems centrally, in real time or historically, using SQL filters. Using a single request, for example, a user can view the status of Storage groups on all of their z/OS Systems in a central window.
- Maintain z/OS Systems using the Command or JCL interfaces which allow users to centrally define, store and run Z/OS commands or JCL decks.
- **Simplify** z/OS maintenance task using the supplied Explorers, Wizards and Object management facilities.

Simplified installation, minimal customization, and pre-configured processes empower users to install and gain the benefits from UDM in minutes rather than days like other products on the market.

## **New Features with UDM 3.1**

#### **Automation**

- Historic retention process has been re-engineered for performance improvement.
- New email capability 'EMAIL to' options allow reports written in CSV or HTML format to be sent directly to email recipients.
- Drill down processes enhanced using breadcrumb navigation to better manage screen layout and location of drill to screens.
- Object automation actions syntax simplified by replacing Header/Body/ Footer statements with <LOOP> </LOOP> statements, making an easier user experience.

### **Monitoring Interface**

• Drill down processes enhanced using breadcrumb navigation to better manage screen layout and location of drill to screens.

# **Command Interface**

- General stability and performance enhancements to better manage command output results.
- New feature in Command deck creation to allow listing and inclusion of System symbols and User variables.
- New option in Navigation Tree to display Commands scheduled to run via the Automation Interface.
- New option in Navigation Tree to display active command processes

dino-software.com | 703.768.2610 | sales@dino-software.com

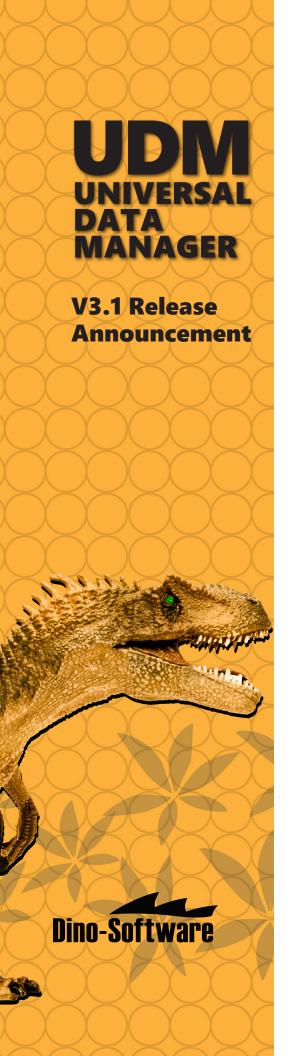

- New Variables added to Report based commands:
  - Dataset Mask variable
  - Sysout class variable
  - Unit name variable
  - Volser mask variable

## **JCL Interface**

- New option in Navigation Tree to display JCL decks scheduled to run via the Automation Interface.
- New feature in JCL deck creation to allow listing and inclusion of System symbols and User variables.
- New feature limiting the number of selected report items the JCL action can be used against in a single request, thereby improving the user experience.
- New option in Navigation Tree added to display active JCL processes.
- New Variables added to Report based commands:
  - Dataset Mask variable
  - Sysout class variable
  - Unit name variable
  - Volser mask variable
- Card image syntax simplified by replacing Header/Body/Footer statements with <LOOP> </LOOP> statements, making an easier user experience.

## **Explorers Interface**

 Drill down processes enhanced using breadcrumb navigation to better manage screen layout and location of drill to screens

#### Reporting Interface

- Drill down processes enhanced using breadcrumb navigation to better manage screen layout and location of drill to screens
- New output types allow reports to be created directly in:
  - CSV Format
  - HTML Format
  - Host readable format
- Graphing option completely replaced with integrated Graphing feature.
- New Volume Init option added to Volume and Storage Group reports, allowing entries to be selected and passed directly to the Volume initialization wizard.
- New Object automation option added to Catalog and Storage Group reports, allowing entries to be selected and passed directly to the Object automation wizard.
- New threshold definition and action option added to Storage Group reports, allowing definition of thresholds and actions to be defined directly for entries.
- New reports added:
  - APF/Linklist entries
  - CA 1 Control Information
  - CA 1 Broken chains
  - CA 1 Control Information
  - CA 1 Volume Pools
  - CA 1 Volume Ranges
  - CA Disk Files dataset usage

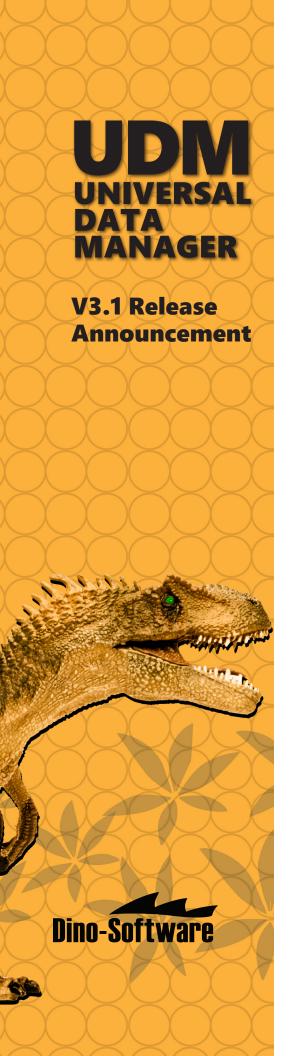

- DFSMS Copy Pools
- DFSMSrmm Control Information
- DFSMSrmm VRS Definitions
- EMCS Consoles
- FDR ABR Archive versions
- FDR ABR Scratch versions
- IPL Parameters
- LPAR Information
- Space usage by High Level Qualifier
- Subsystem Information
- Sysplex Information
- System Symbols
- User defined DASD Volume Pool Usage

# **Configuration Interface**

- New feature to allow refresh of all parameters without the need for an IPL.
- New features to refresh Dataset groups, Exclude lists, User variables and Volume Group parameters from the GUI.
- New feature to display current maintenance status on all UDM modules.
- New feature to display existing server activity; for example, which reports are running.

Dino-Software develops enterprise-wide solutions for the management, analysis, protection, and repair of complex z/OS mainframe environments. Dino-Software has long been acknowledged for its superiority in ICF catalog management and technical support, helping organizations ensure their business-critical assets remain online and recoverable in a disaster. Learn about Dino-Software's mainframe storage solutions at <a href="mailto:dino-software.com">dino-software.com</a>.